#### KompatibilitÄtsfunktionen

WICHTIG All diese Funktionen wurden durch neue Funktionen ersetzt, die ein genaueres Arbeiten ermöglichen und deren Namen die jeweilige Verwendung besser widerspiegeln. Diese Funktionen sind zwar aus Gründen der Abwärtskompatibilität weiterhin verfügbar, Sie sollten jedoch ab jetzt die neuen Funktionen verwenden, weil diese Funktionen in künftigen Versionen von Excel möglicherweise nicht mehr zur Verfügung stehen.

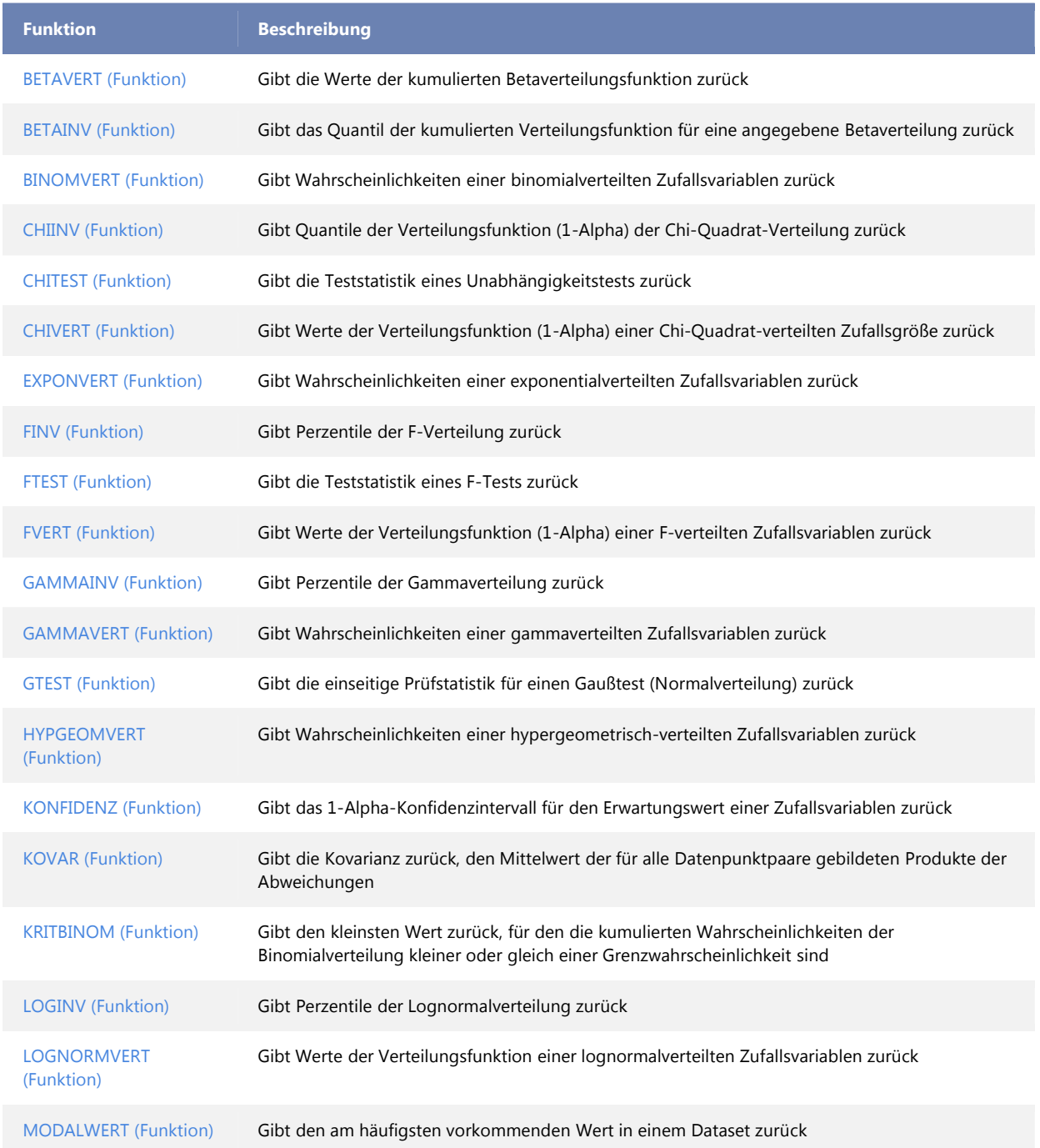

Weitere Informationen zu den neuen Funktionen finden Sie unter Statistische Funktionen.

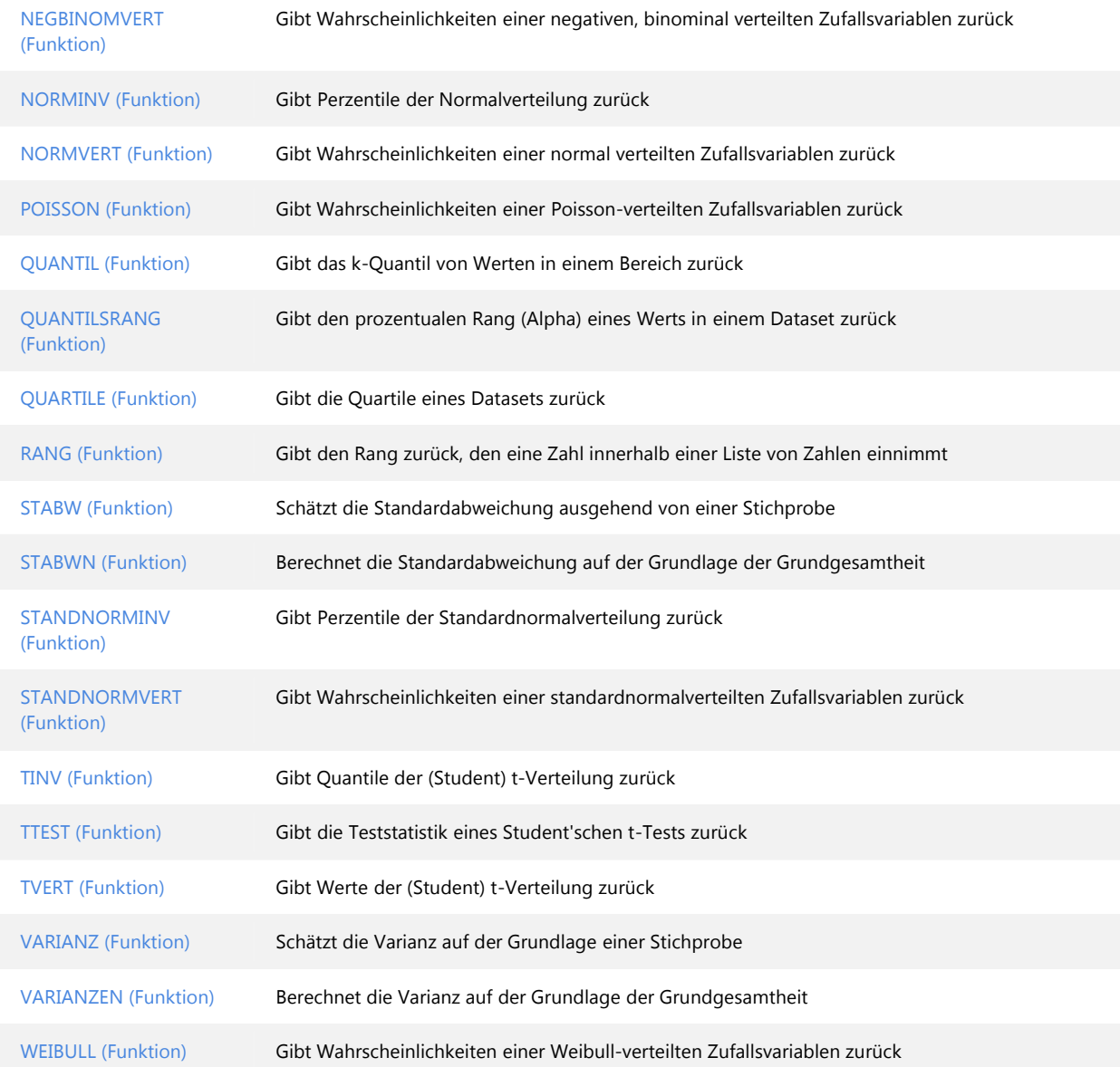

## Cubefunktionen

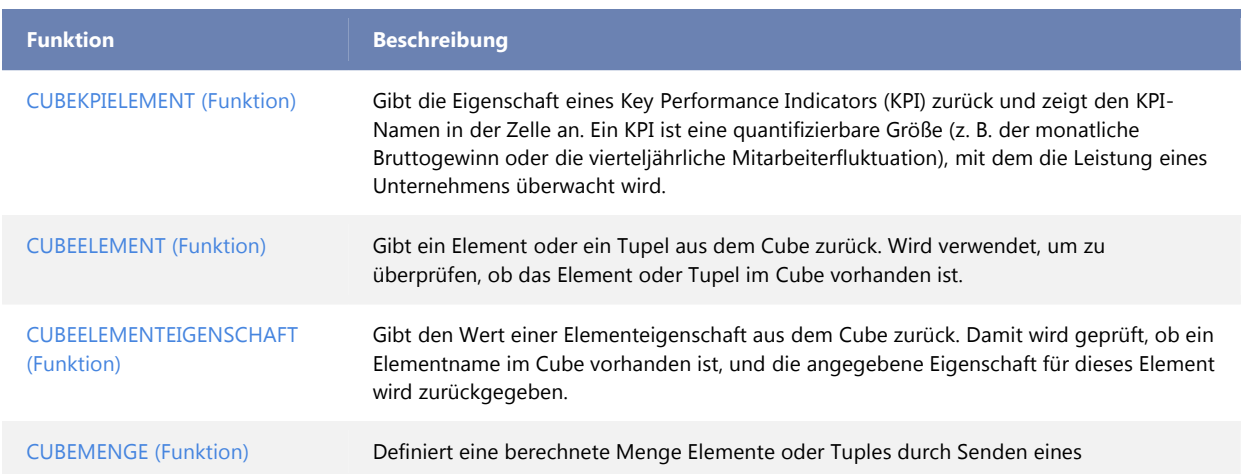

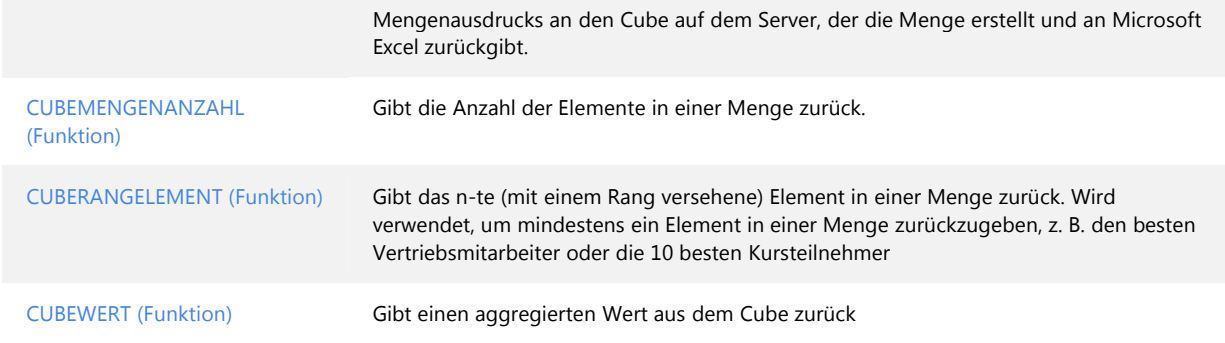

### Datenbankfunktionen

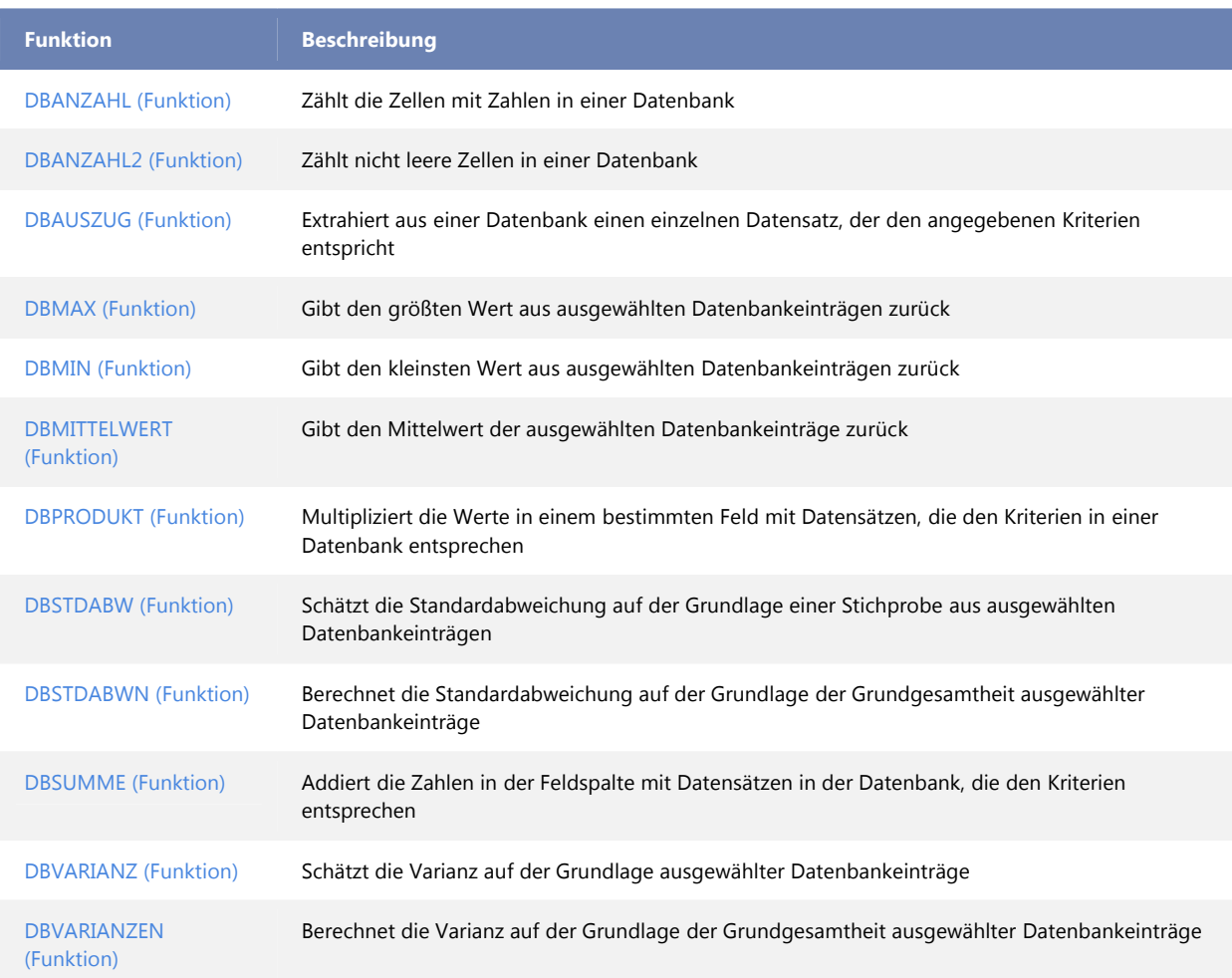

#### Datums- und Zeitfunktionen

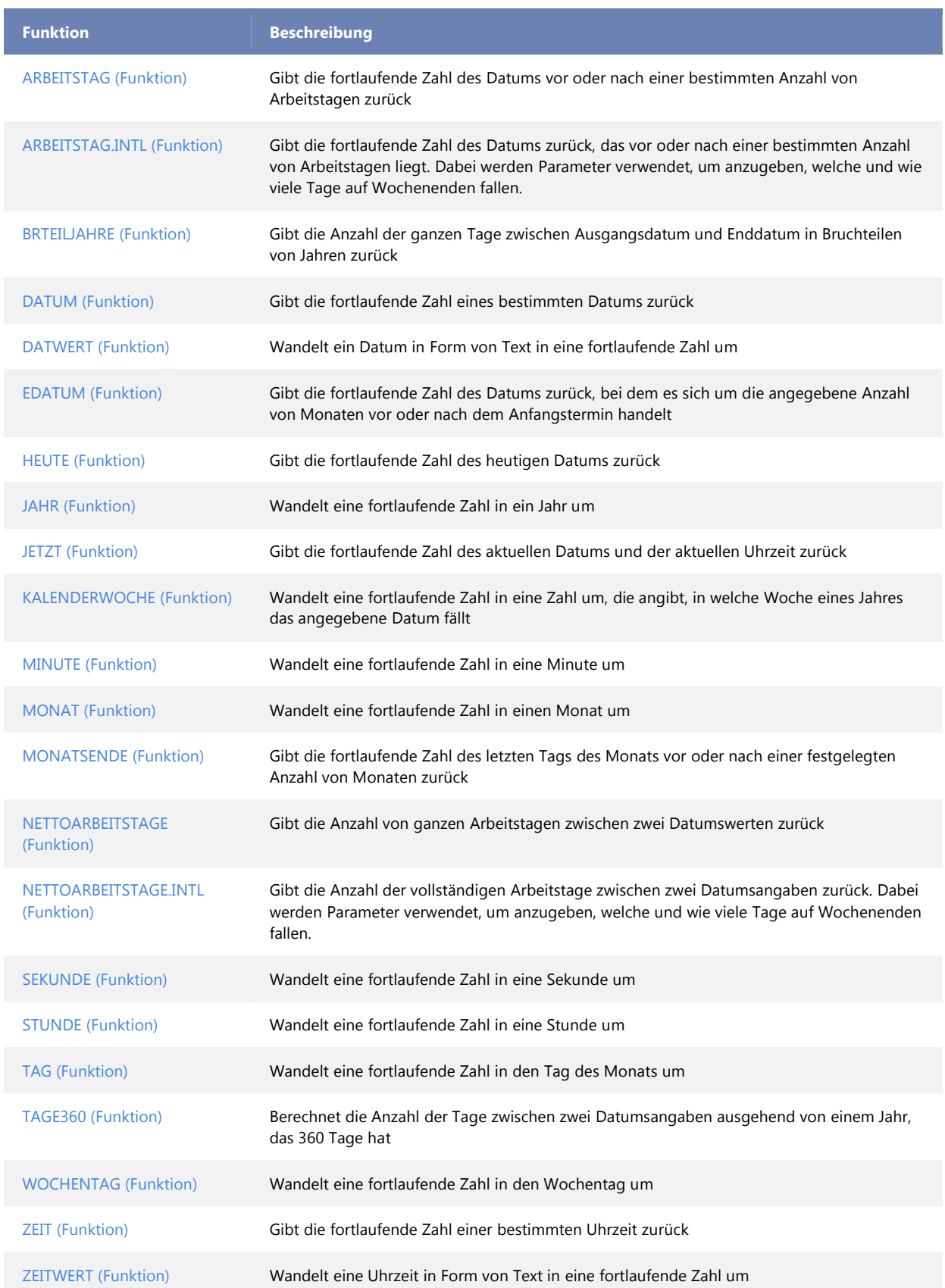

## Konstruktionsfunktionen

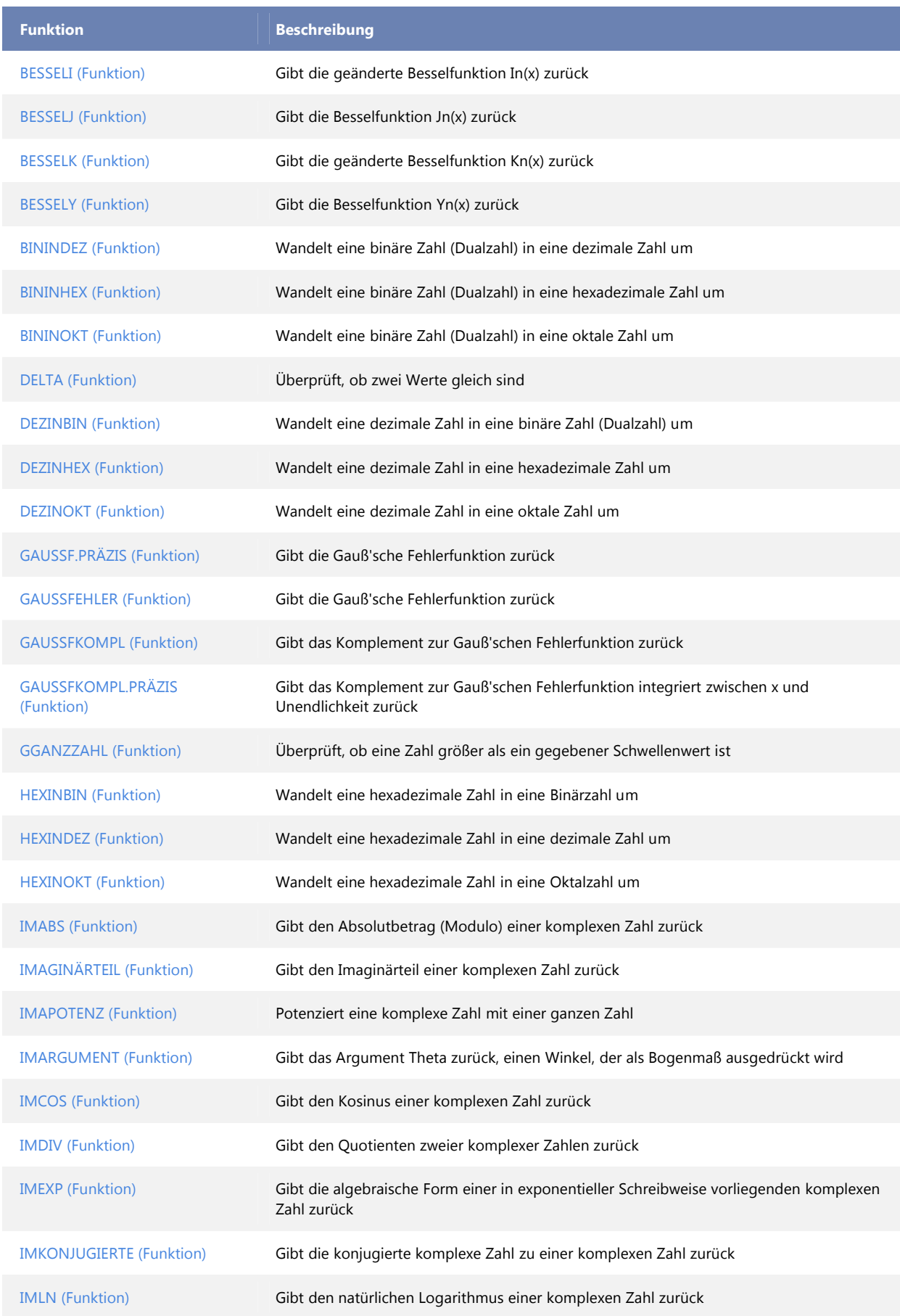

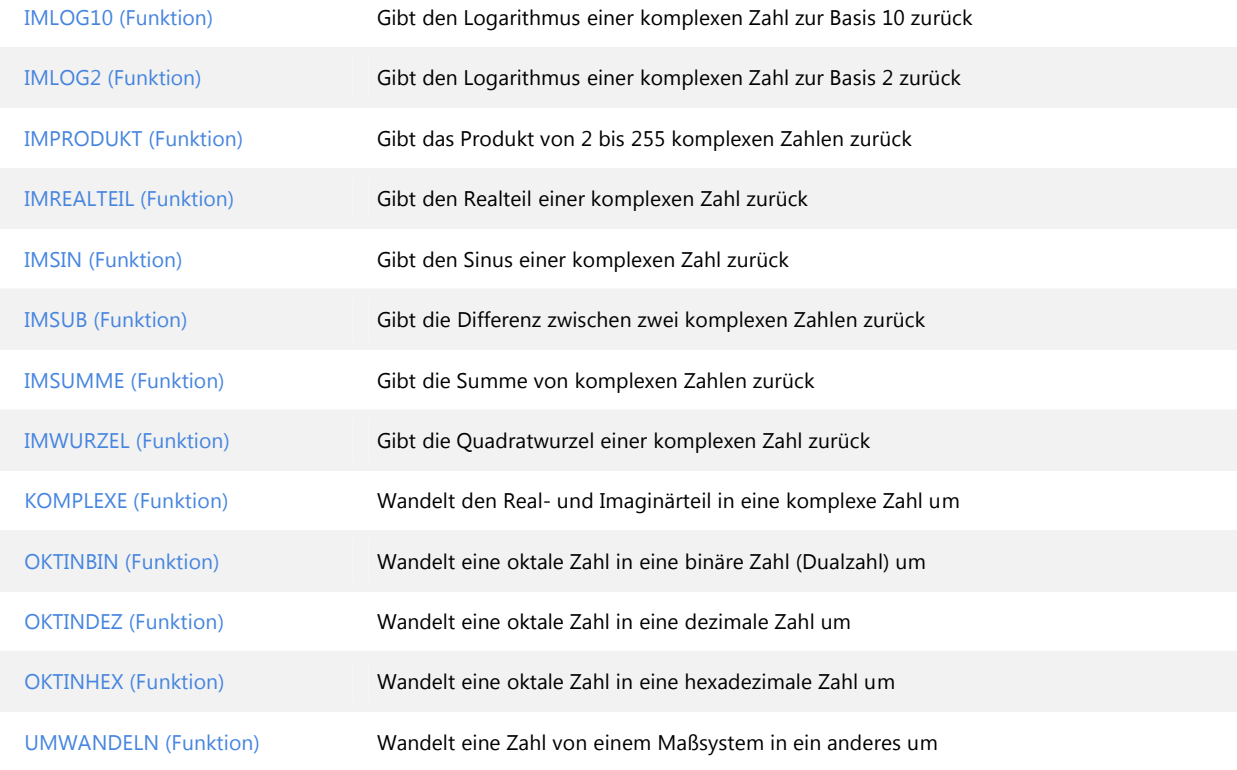

# Finanzmathematische Funktionen

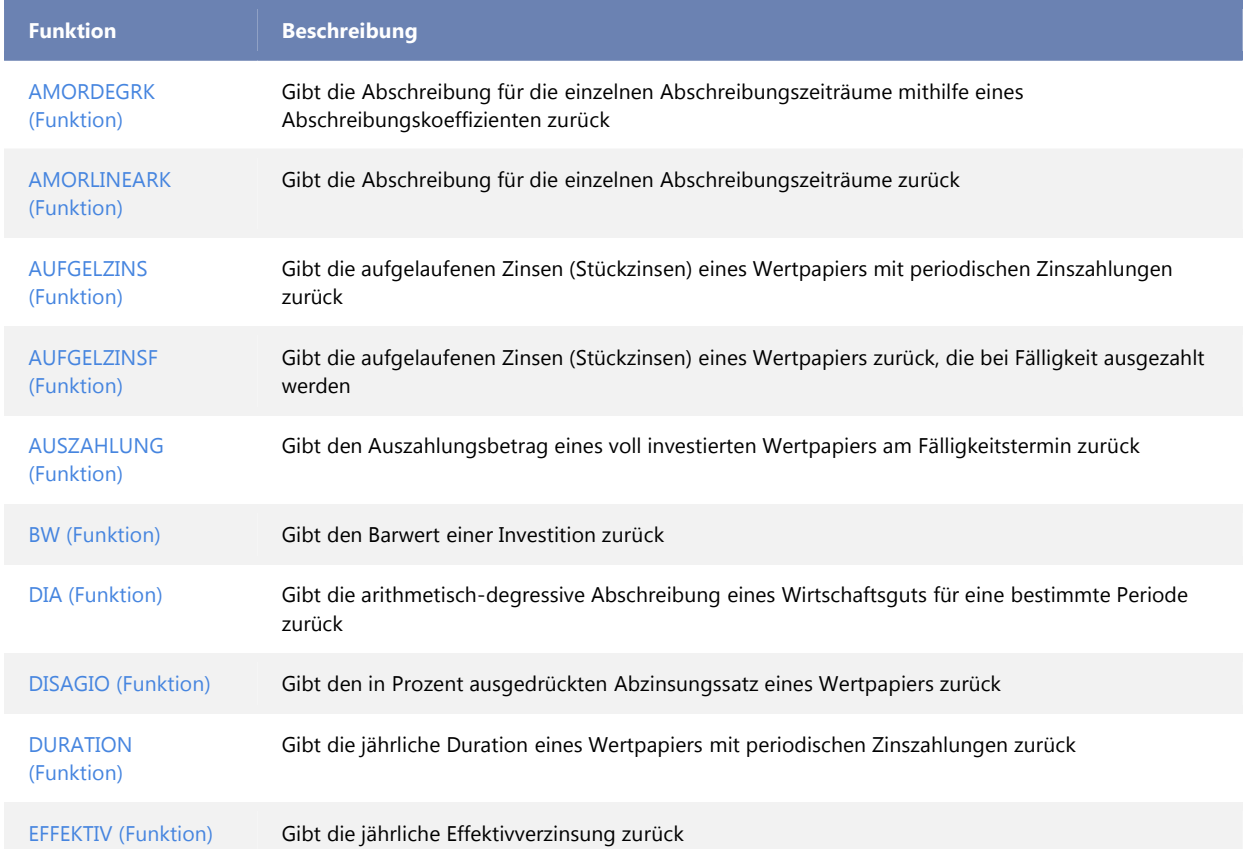

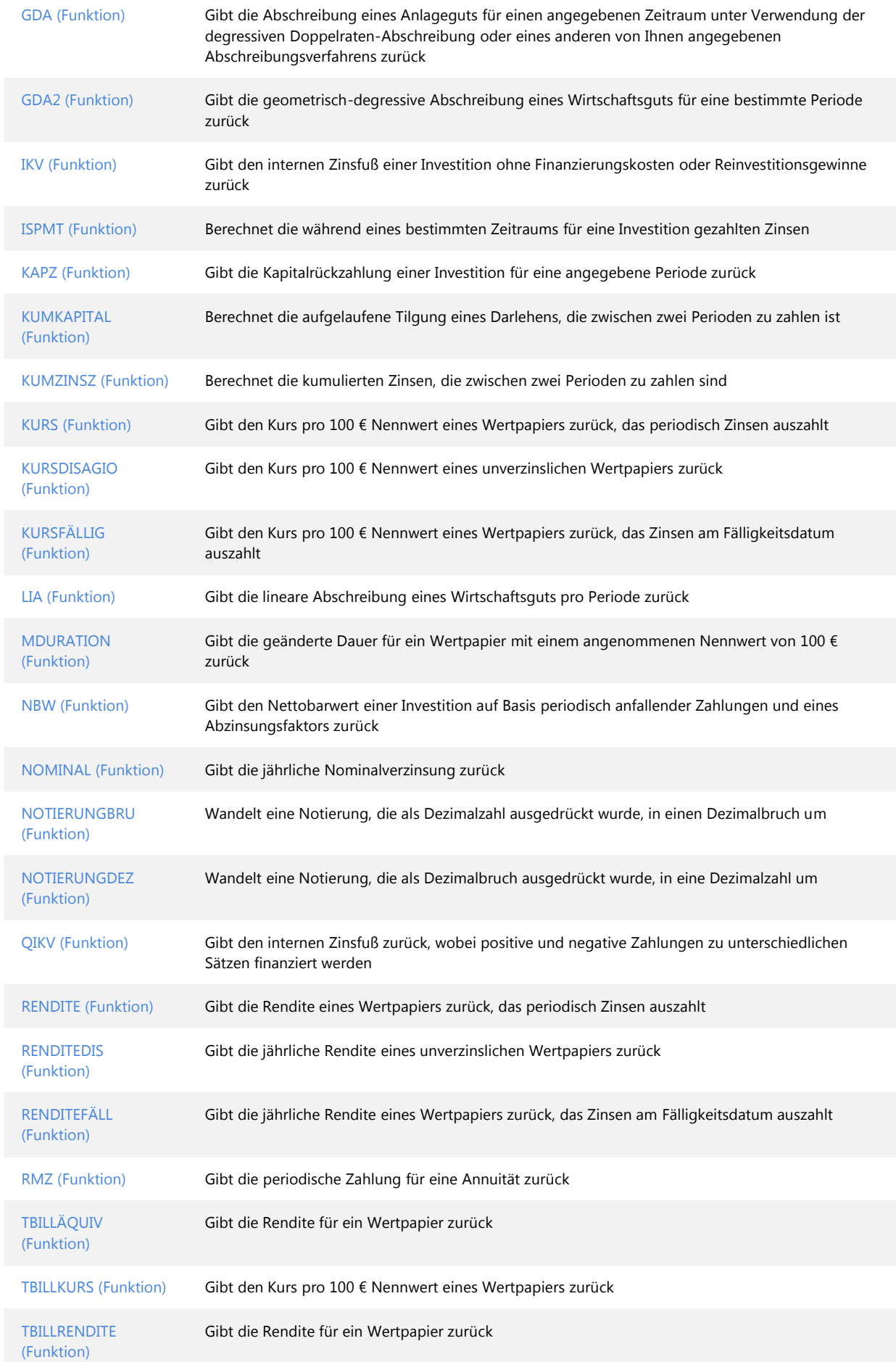

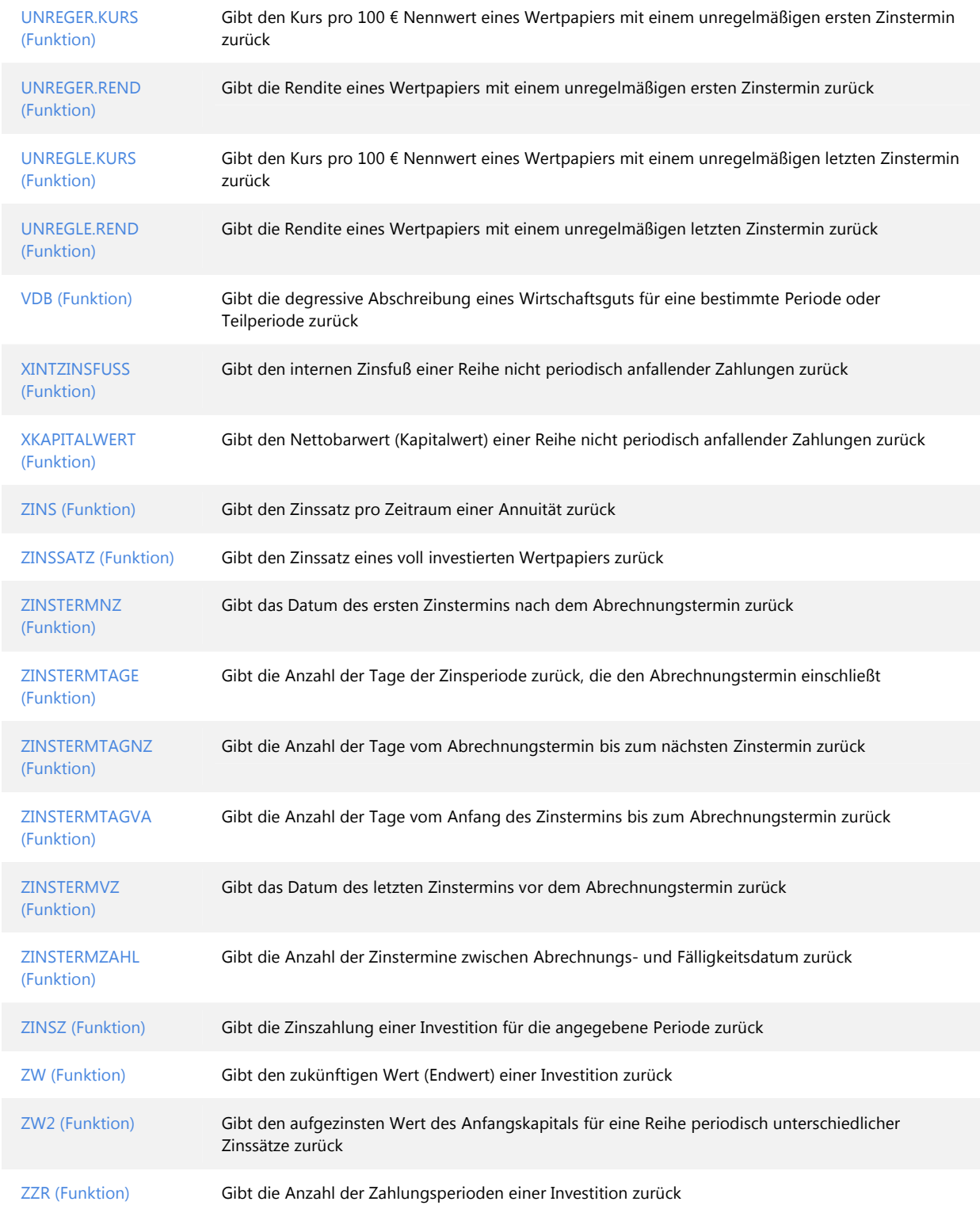

## Informationsfunktionen

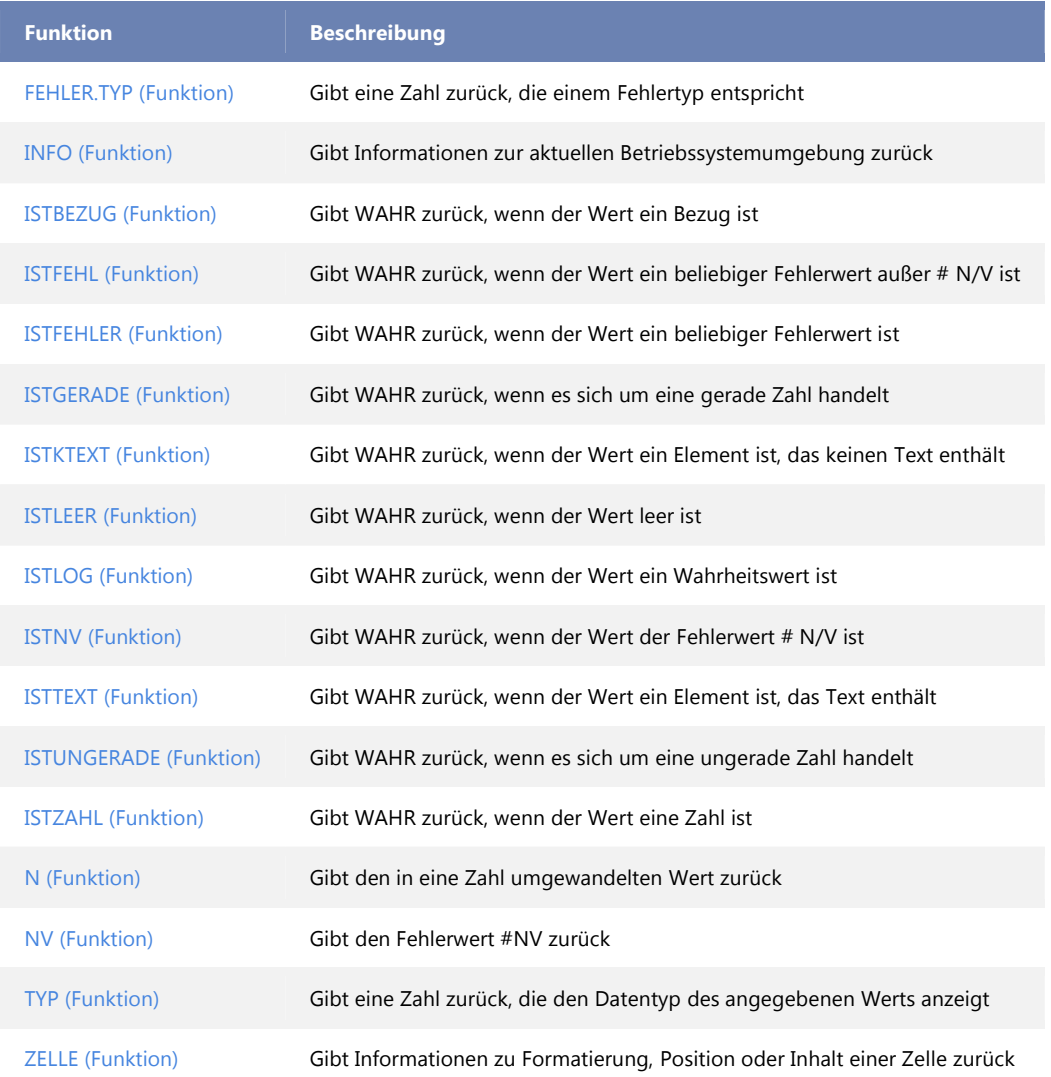

# Logische Funktionen

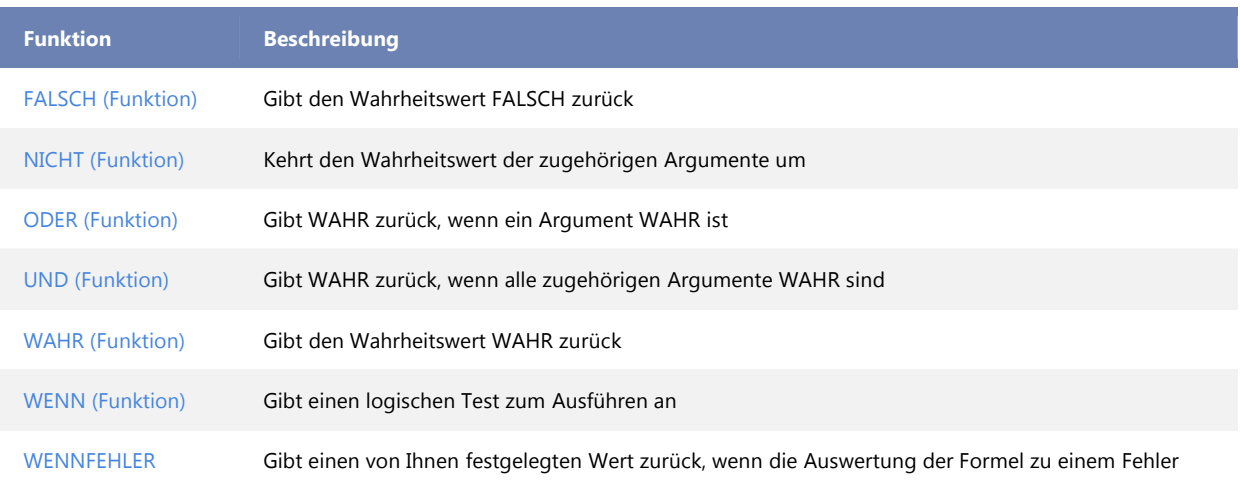

# Nachschlage- und Verweisfunktionen

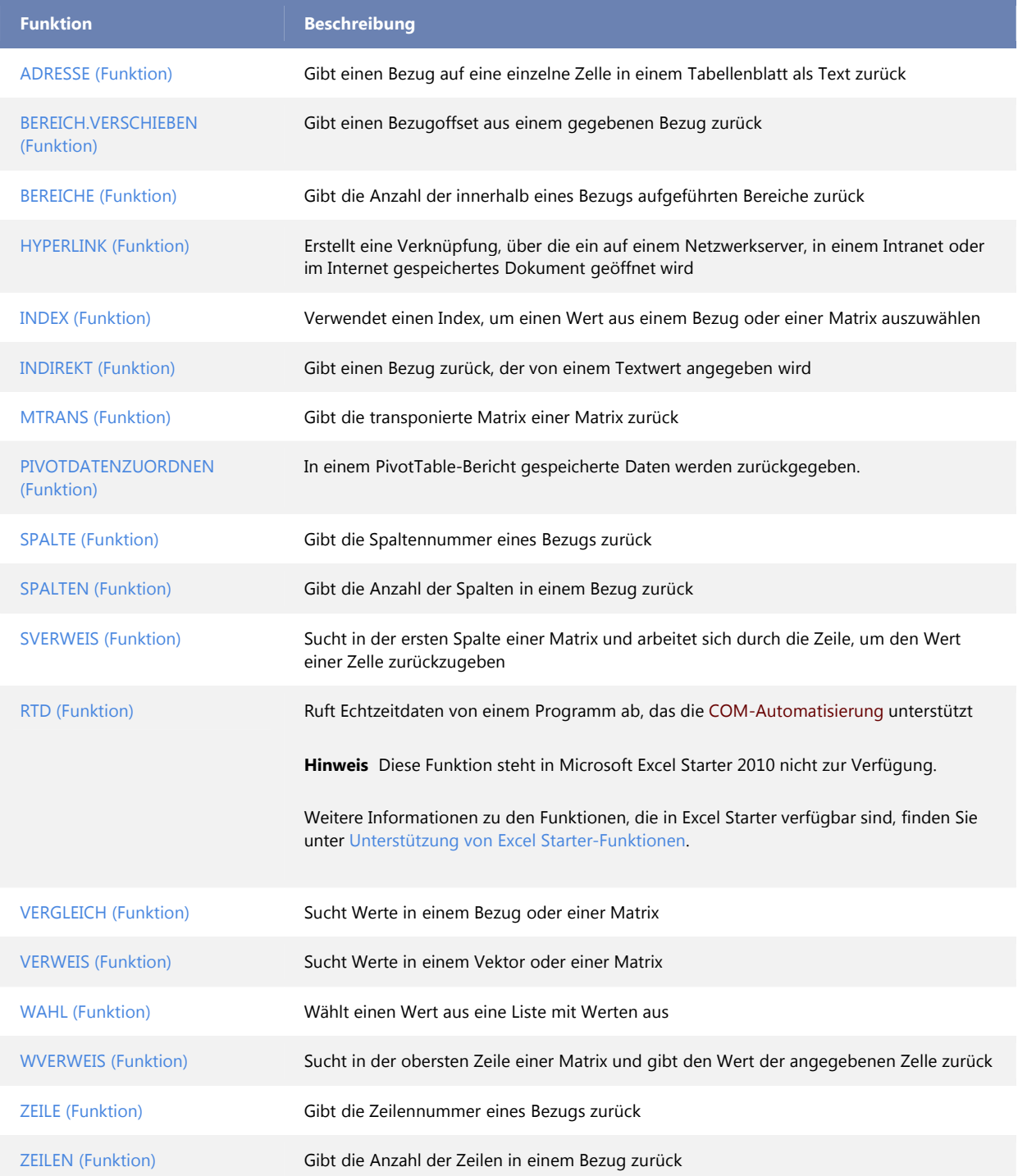

# Mathematische und trigonometrische Funktionen

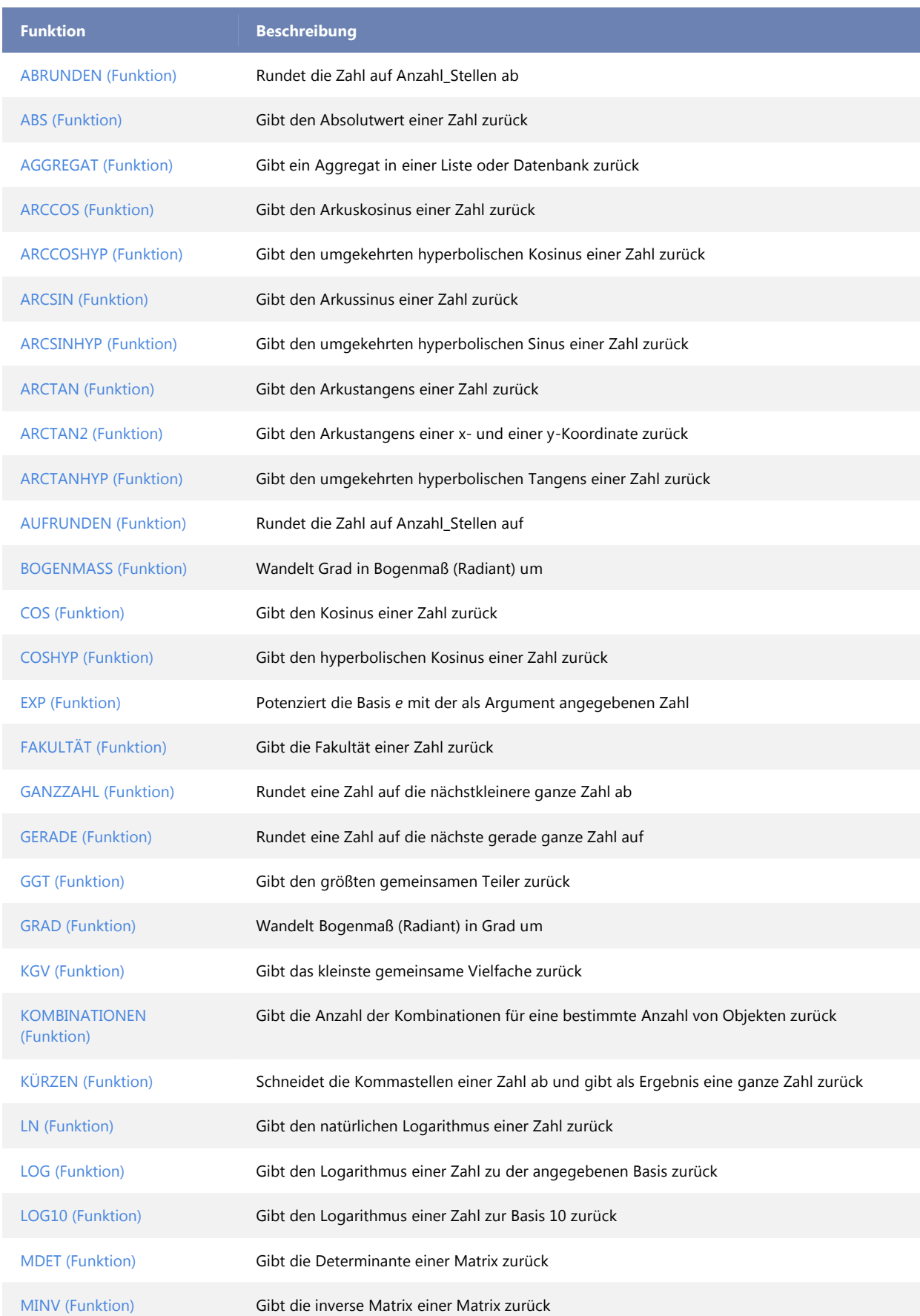

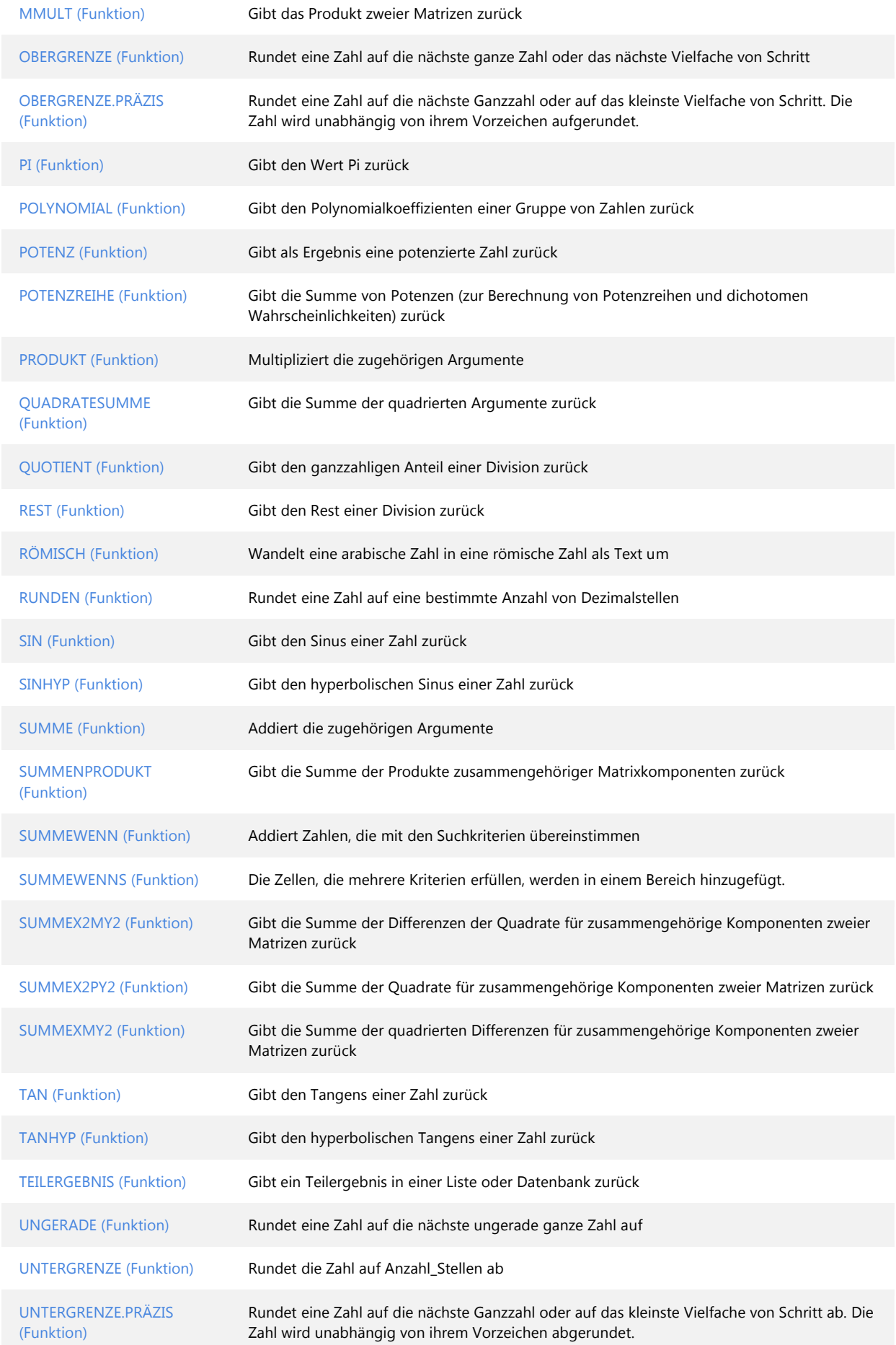

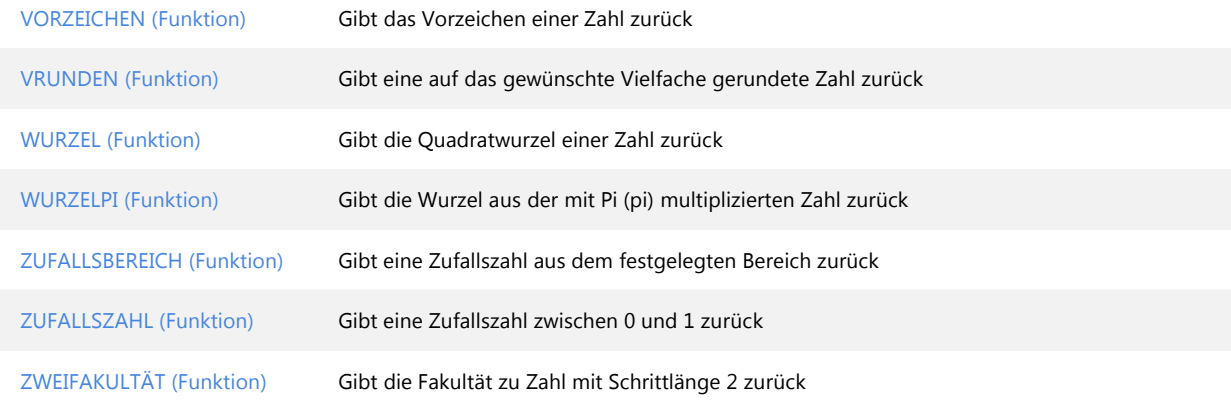

# Statistische Funktionen

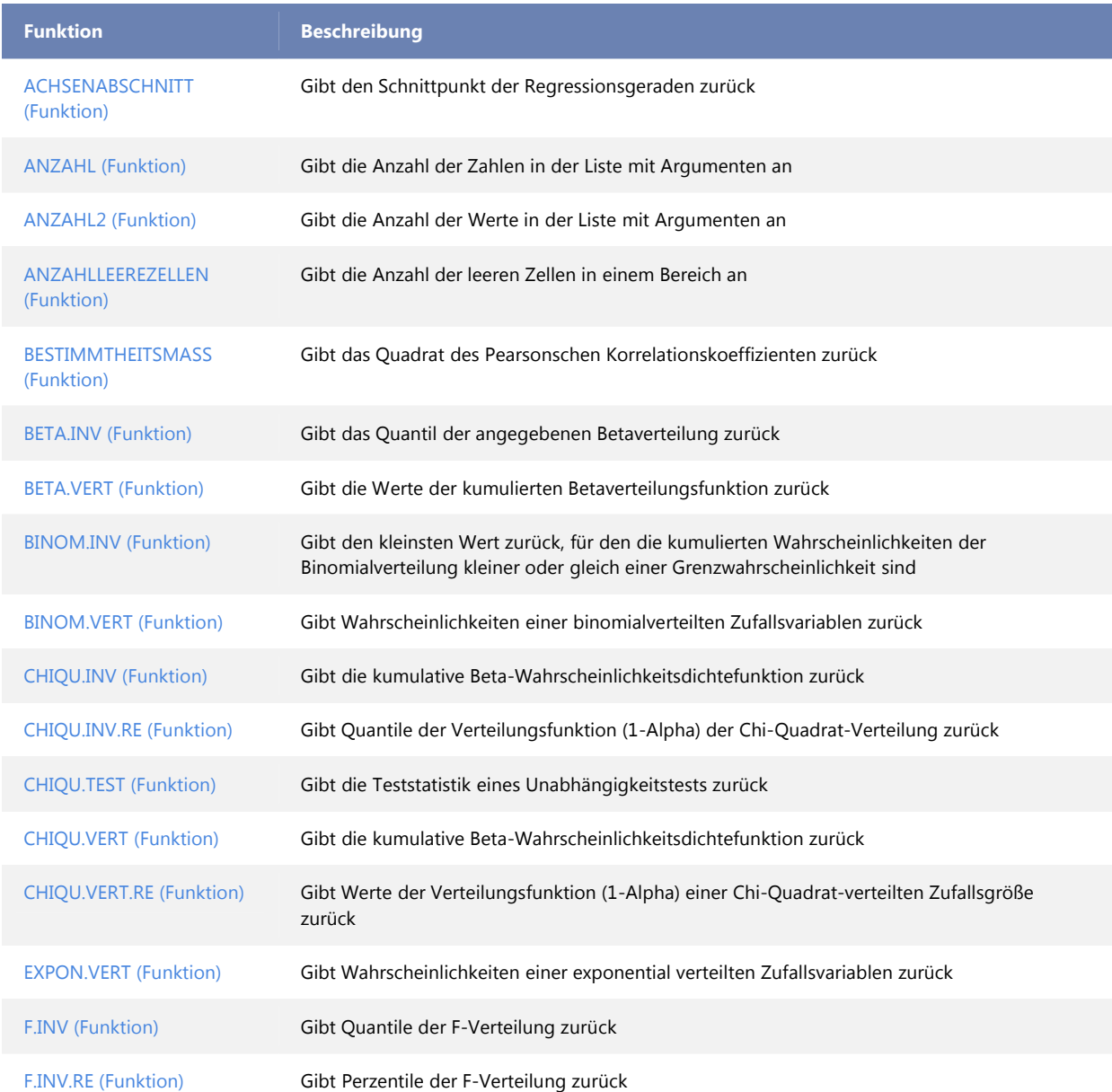

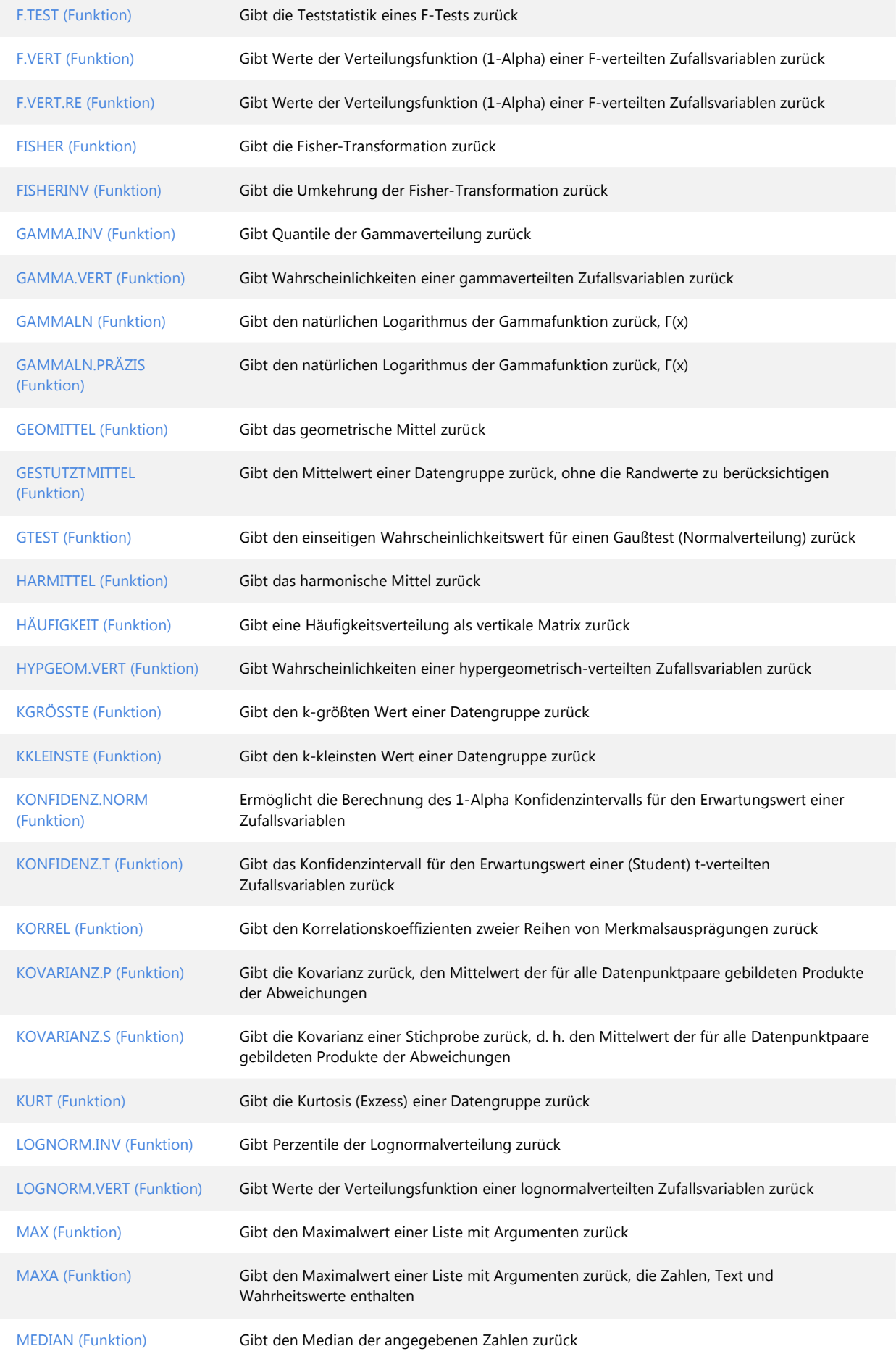

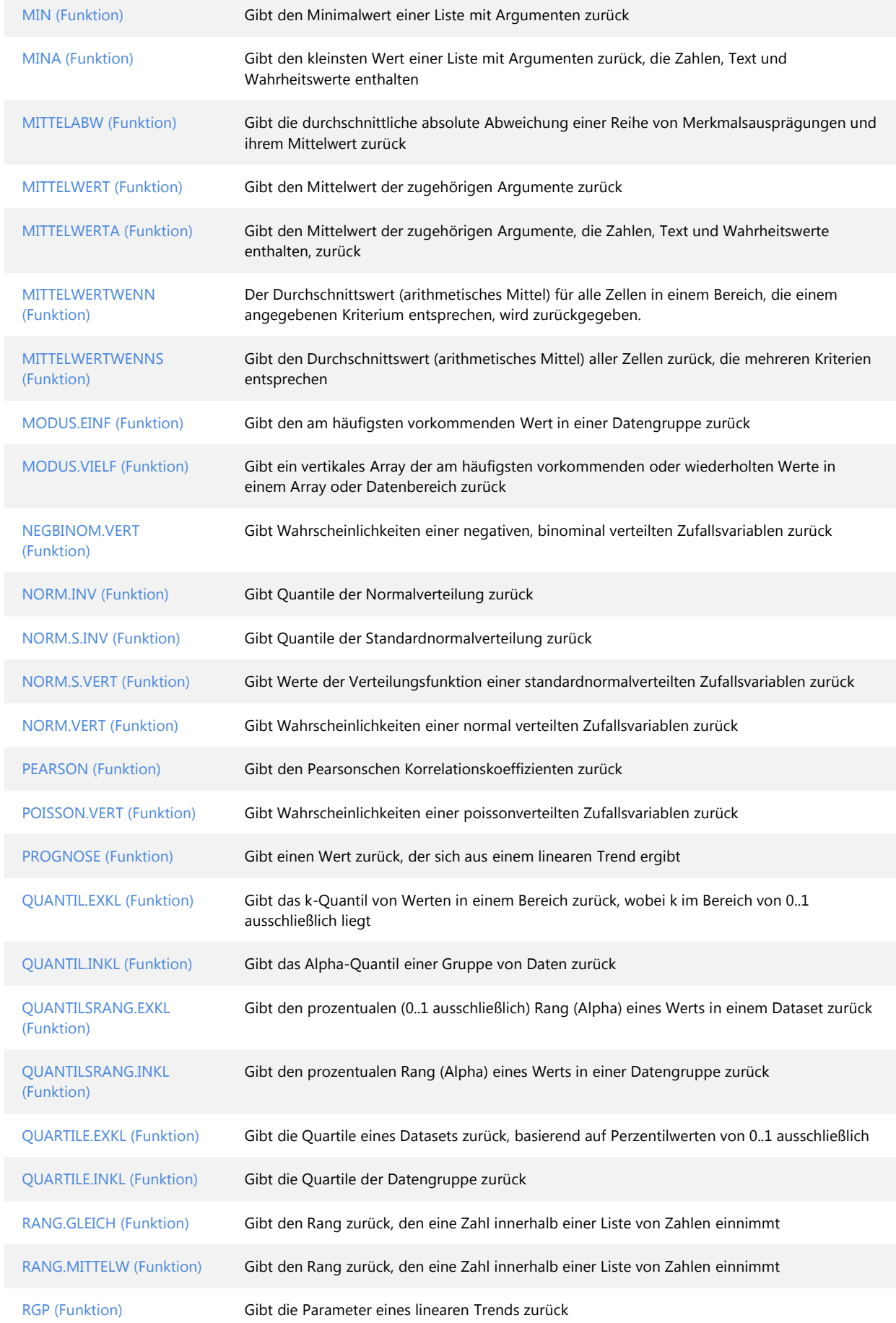

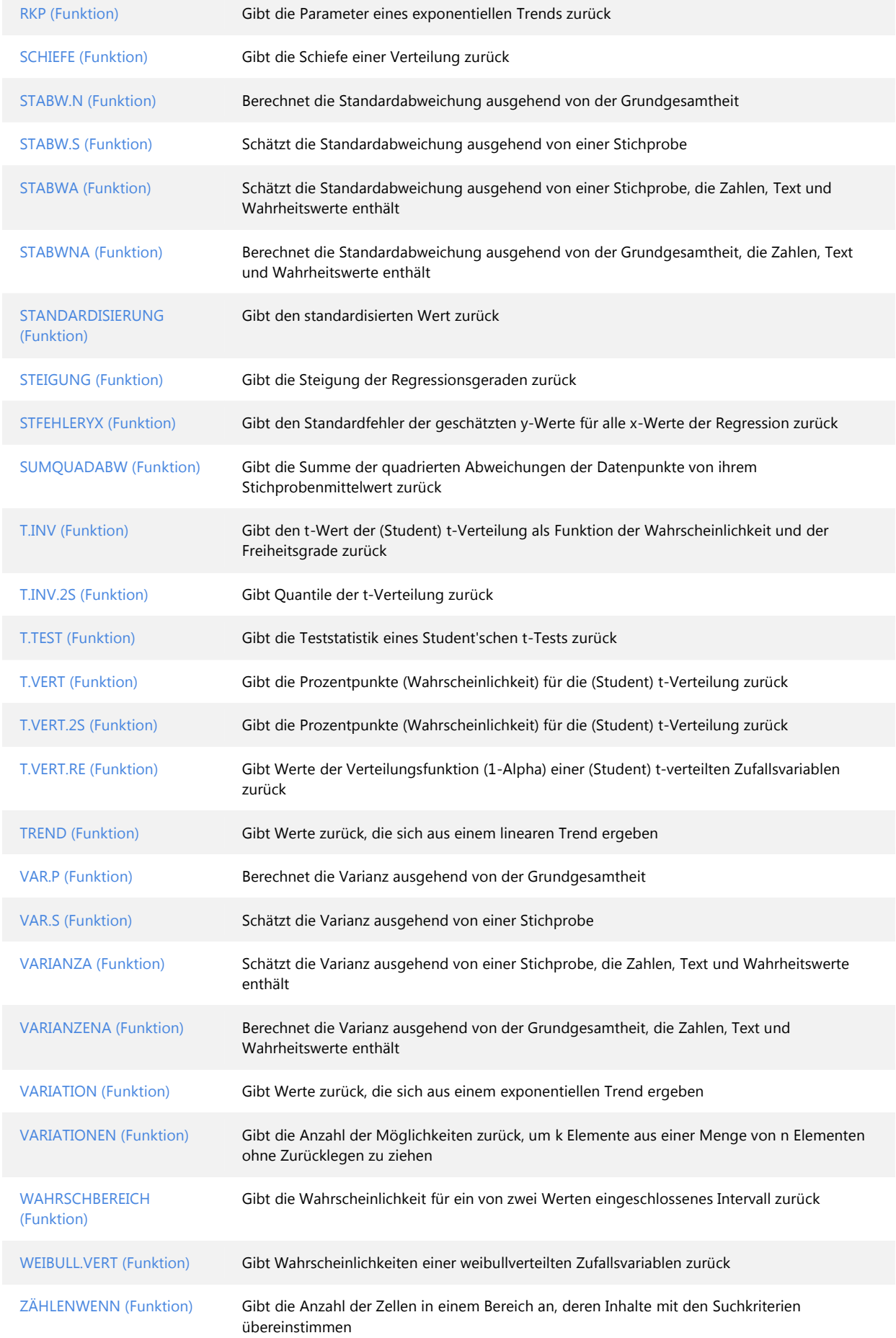

ZÖHLENWENNS (Funktion) Gibt die Anzahl der Zellen in einem Bereich an, deren Inhalte mit mehreren Suchkriterien übereinstimmen

#### Textfunktionen

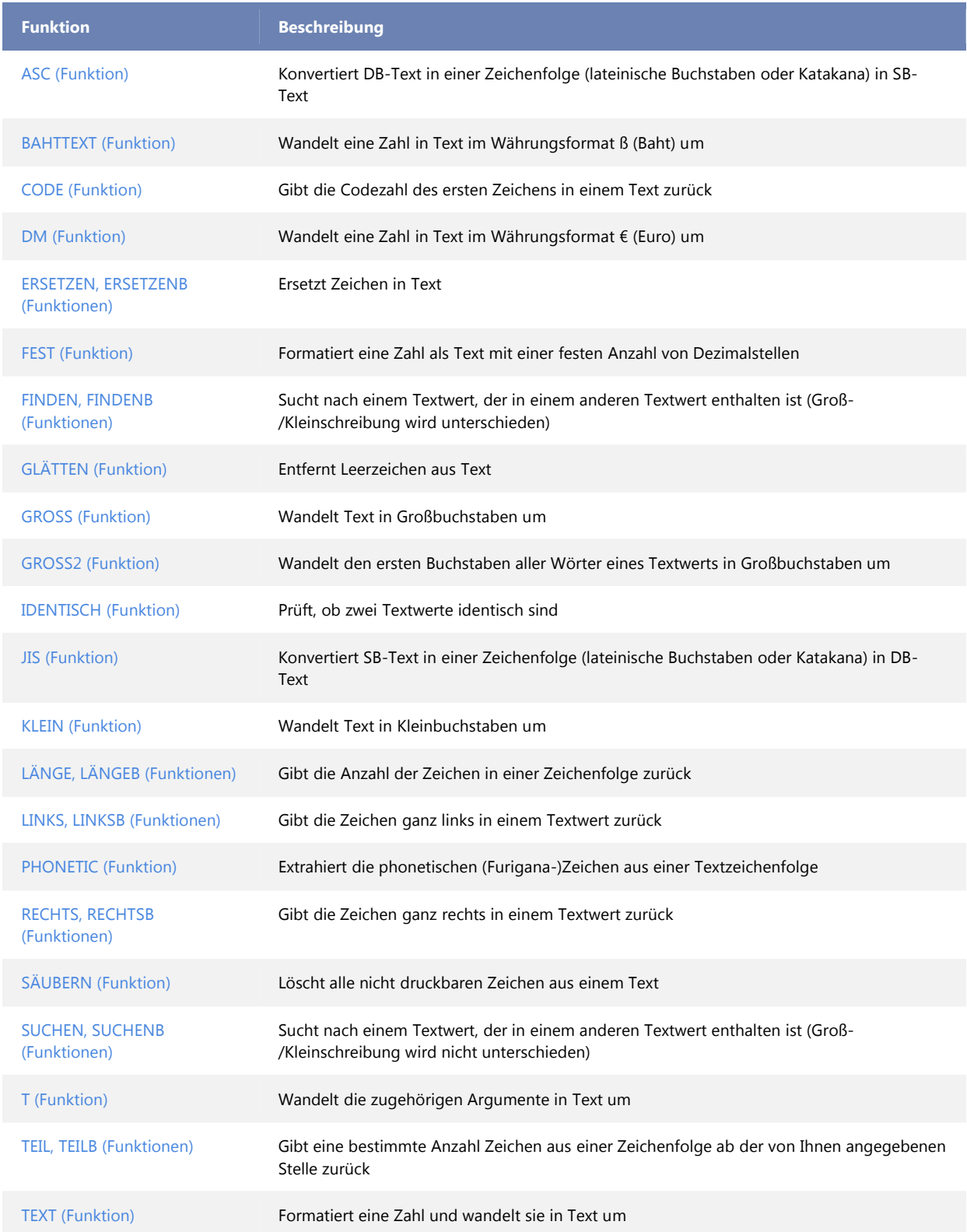

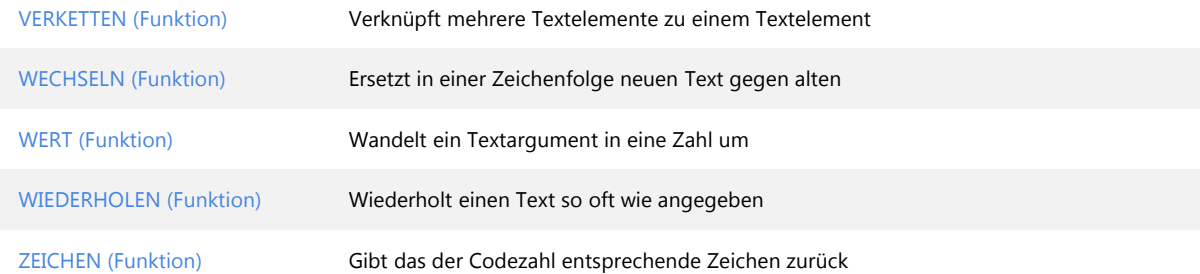

#### Benutzerdefinierte Funktionen, die mit Add-Ins installiert werden

Wenn die von Ihnen installierten Add-Ins Funktionen enthalten, sind diese Add-In- und Automatisierungsfunktionen im Dialogfeld Funktion einfügen in der Kategorie Benutzerdefiniert verfügbar.

Hinweis Diese Funktionen stehen in Excel Starter 2010 nicht zur Verfügung.

Weitere Informationen zu den Funktionen, die in Excel Starter verfügbar sind, finden Sie unter Unterstützung von Excel Starter-Funktionen.

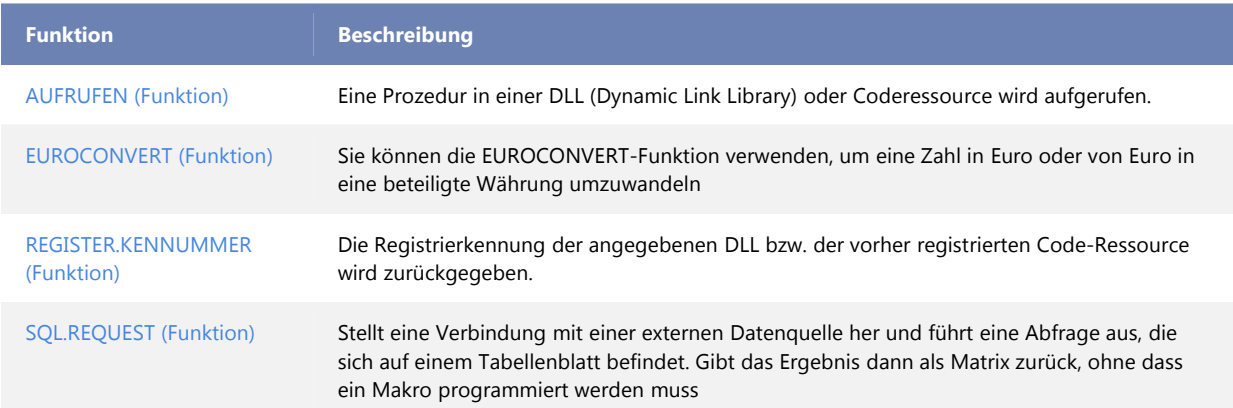